# 20 Testy nieparametryczne

#### Testy nieparametryczne

- Dotychczas omawiane testy i przedziały ufności zakładały znajomość typu rozkładu badanej cechy w populacji z którego pochodziła próba losowa.
- W przypadku gdy nie wiemy jaki jest rozkład badanej cechy w populacji możemy oprzeć testy o statystykę opartą o estymator mediany.
- W przypadku rozkładów symetrycznych mediana i wartość oczekiwana są sobie równoważne.
- Dla rozkładów asymetrycznych mediana lepiej oddaje rozkład prawdopodobieństwa niż wartość oczekiwana.

#### Przedział ufności dla mediany.

Procedura określania przedziału ufności  $\alpha$  dla mediany *M* dla próby prostej z *n*-elementowej próby z rozkładu ciagłego.

$$
P(X \le M) = P(X \ge M) = 1/2 = p
$$

- Uporządkuj dane od najmniejszej do najwiekszej  $X_{(1)}, X_{(2)}, ..., X_{(n)}$
- Niech *<sup>N</sup><sup>−</sup>* oznacza liczb˛e elementów próby losowej mniejszych od *<sup>M</sup>*.
- *<sup>N</sup><sup>−</sup>* podlega rozkładowi Bernuliego o parametrach *<sup>p</sup>* = 1*/*<sup>2</sup> <sup>i</sup> *<sup>n</sup>*-liczebnos´c próby ´
- Z tablic rozkładu dwumianowego o *<sup>p</sup>* = 1*/*<sup>2</sup> znajd´z wartos´c´ *<sup>k</sup><sup>−</sup>* dla której

$$
P(N_{-} \le k_{-}) = \sum_{i=0}^{k_{-}} {n \choose i} \left(\frac{1}{2}\right)^{i} \left(\frac{1}{2}\right)^{n-i} = \sum_{i=0}^{k_{-}} {n \choose i} \left(\frac{1}{2}\right)^{n} = (1 - \alpha)/2
$$

lub najbliżej  $(1 - \alpha)/2$ 

- Niech  $k_+ = n + 1 k_-$
- Przedział ufności jest taki, ze dolną granicą jest element o indeksie  $k_−$  a górną o indeksie  $k_+$  szeregu utworzonego w pierwszym punkcie.

$$
X_{(k_-)} \leqslant M \leqslant X_{(k_+)}
$$

#### Przedział ufnosci dla mediany ´

Przykład 20.1. W dużej firmie uzyskano następujące wyniki w rezultacie losowego sprawdzenia wieku 20 pracowników: 24, 31, 28, 43, 28, 56, 48, 39, 52, 32, 38, 49, 51, 49, 62, 33, 41, 58, 63, 56. Znajd´z na poziomie ufnosci 95% ´ przedział ufnosci dla mediany wieku pracowników tej firmy. ´

• Porządkujemy rosnąco listę wieku 20 losowo wybranych pracowników:

24 28 28 31 32 33 38 39 41 43 48 49 49 51 52 56 56 58 62 63

• Z tablic rozkładu dwumianowego dla  $n = 20$  i  $p = 1/2$  odczytujemy

$$
P(N_- \leqslant 5) = 0.0207
$$

A więc dla  $k<sub>−</sub> = 5$  osiągamy wartość prawdopodobieństwa najbliższą  $(1 - \alpha)/2 = 0.025$ 

• Jako dolną granicę przedziału ufności należy wybrać piąty element w uporządkowanej rosnąco liście wieku pracowników,  $X_{(5)} = 32$ 

- Górną granicę przedziału ufności wyznaczamy z warunku  $X_{(n+1-k_-)} = X_{(16)} = 56$
- $\bullet$  Przedział ufności na poziomie ufności 95% dla mediany wieku pracowników to:

$$
32
$$

# Test hipotezy dla mediany.

- Rozważmy na poziomie istotności  $\alpha$  test hipotezy dotyczącej mediany *M*. Niech  $H_0: M = M_0$  przy hipotezie alternatywnej  $H_1 : M > M_0$ .
- Zakładamy, że próba losowa,  $x_1, x_2, ..., x_n$ , pochodzi z populacji o rozkładzie ciągłym, tak aby  $P(X \le M)$  = 1*/*2
- Jako statystykę testową wybieramy,  $N^+$ , oznaczającą liczbę elementów próby losowej większych od  $M_0$ .
- Hipotezę  $H_0$  odrzucamy na rzecz hipotezy  $H_1$ , jeśli wartość  $n^+$  statystyki testowej  $N^+$  spełnia relację  $n^+ \geq k$ , gdzie *k* wyznaczamy z warunku

$$
P(N_{+} \ge k) = \sum_{i=k}^{n} {n \choose i} \left(\frac{1}{2}\right)^{n} = \alpha
$$
 lub najbliżej  $\alpha$ 

• Zbiory krytyczne dla innych hipotez alternatywnych mają odpowiednio postać: Dla  $H_1: M < M_0$ :

$$
P(N_{+} \le k) = \sum_{i=0}^{k} {n \choose i} \left(\frac{1}{2}\right)^{n} = \alpha
$$
 lub najbliżej  $\alpha$ 

Dla  $H_1: M \neq M_0$ :

$$
P(N_+ \ge k_+) = \sum_{i=k_+}^n {n \choose i} \left(\frac{1}{2}\right)^n = \alpha/2 \quad \text{lub najblizej } \alpha/2
$$

$$
P(N_+ \le k_-) = \sum_{i=0}^{k_-} {n \choose i} \left(\frac{1}{2}\right)^n = \alpha/2 \quad \text{lub najblizej } \alpha/2
$$

Test znaków dla mediany.

- Test znaków: na przykładzie  $H_0$ :  $M = M_0$  oraz  $H_1$ :  $M \neq M_0$
- Zastępujemy wszystkie wartości w próbie losowej większe od  $M_0$  przez znak +, a mniejsze od  $M_0$  przez znak -
- $\bullet$  Jeśli w próbie któraś z wartości jest równa  $M_0$ , to ją usuwamy, zmniejszając jednocześnie liczebność próby  $n$
- $\bullet$  Niech  $n^+$  oznacza liczbę znaków +. Obliczamy prawdopodobieństwo z rozkładu dwumianowego o parametrach *n* oraz  $p = 1/2$

$$
\gamma_+ = P(N^+ \geqslant n^+) \quad \gamma_- = P(N^+ \leqslant n^+)
$$

 $j$ eśli γ<sub>+</sub> lub γ<sub>−</sub> są mniejsze od *α*/2 to odrzucamy hipotezę *H*<sub>0</sub> na rzecz *H*<sub>1</sub>.

 $\bullet$  Zbiory krytyczne dla innych hipotez alternatywnych maja, odpowiednio postać: Dla  $H_1: M > M_0$ :

 $\gamma = P(N^+ \geqslant n^+)$ Dla  $H_1: M < M_0$ :  $\gamma = P(N^+ \leqslant n^+)$ 

 $j$ eśli  $γ$  jest mniejsza od  $α$  to odrzucamy hipotezę  $H_0$  na rzecz  $H_1$ .

# Test znaków dla mediany.

Przykład 20.2. Dla następującego zbioru danych eksperymentalnych:

1.51, 1.35, 1.69, 1.48, 1.29, 1.27, 1.54, 1.39, 1.45

przeprowadź na poziomie istotności  $\alpha = 0.05$  test hipotezy  $H_0 : M = 1.4$  przy hipotezie alternatywnej  $H_1 : M >$ 1*.*4.

- Zastępujemy wartości w próbie losowej większe od 1.4 przez znak plus, a mniejsze przez znak minus: + - + + - - + - +
- Dla  $n^+ = 5$ ,  $n = 9$  oraz  $p = 1/2$  obliczamy  $\gamma = P(N^+ \ge 5) = 0.5$
- Ponieważ  $\gamma > 0.05$ , więc nie ma powodu do odrzucenia hipotezy zerowej, tzn. mediana nie jest większa od 1.4.

# Test znaków dla mediany: duża próba

- Jeśli liczebność próby losowej jest duża,  $n > 10$ , można przybliżyć rozkład dwumianowy rozkładem normalnym.
- Statystyka testowa,  $N^+$ , przy założeniu prawdziwości hipotezy zerowej  $H_0$  ma więc rozkład normalny o wartości oczekiwanej  $\mu = np = n/2$  oraz wariancji  $\sigma^2 = np(1-p) = n/4$ .
- Zmienna losowa

$$
z = \frac{N^+ - n/2}{\sqrt{n/4}} = \frac{2N^+ - n}{\sqrt{n}}
$$

ma więc standardowy rozkład normalny.

• W zależności od hipotezy alternatywnej, zbiory krytyczne przyjmują postać:

$$
H_1: M > M_0, \quad C = (z(\alpha), +\infty)
$$

$$
H_1: M < M_0, \quad C = (-\infty, -z(\alpha))
$$

$$
H_1: M \neq M_0, \quad C = (-\infty, -z(\alpha)) \cup (z(\alpha), +\infty)
$$

## Test znaków dla mediany: duża próba

Przykład 20.3. 15 pracownikom zlecono przycięcie krzewów winogron. Efektywność wykonanej przez nich pracy mierzona liczbą osobo-godzin/akr wynosiła:

5.2, 5.0, 4.8, 3.9, 6.1, 4.2, 4.4, 5.5, 5.8, 4.5, 4.2, 5.3, 4.9, 4.7, 4.9.

Przetestuj na poziomie istotności  $\alpha = 0.05$  hipotezę, że mediana czasu potrzebnego na przycięcia 1 akra winogron wynosi 4.5 h, wobec hipotezy alternatywnej, że ta mediana jest większa.

- $H_0$ :  $M = 4.5, H_1$ :  $M > 4.5, \alpha = 0.05$
- Zapisujemy próbę losową w postaci:
	- + + + + - + + + + ++
- Statystyka testowa:

$$
z = \frac{2N^+ - n}{\sqrt{n}} = 1.6 \notin C = (z(\alpha), \infty) = (1.645, \infty)
$$

Ponieważ  $z \notin C$ , więc na poziomie istotności  $\alpha = 0.05$  nie ma powodu do odrzucenia hipotezy  $H_0$  na rzecz hipotezy  $H_1$ .

# Test Wilcoxona

- Test Wilcoxona służy do testowania hipotezy dotyczącej mediany i jest ulepszeniem testu znaków.
- W teście Wilcoxona zastępujemy poszczególne elementy próbki losowej przez rangi uporządkowane zgodnie z wartościami  $z_i = |x_i - M_0|$ .
- Najmniejszej wartości  $z_i$  przypisujemy rangę 1, itd. Jeśli dwa różne  $z_i$  mają tą samą wartość to obu przypisujemy rangi średnie.
- Zastępujemy wszystkie  $z_i$  przez ich rangi, a wartościom w próbie losowej większym od  $M_0$  przypisujemy znak +, a mniejszym od *M*<sup>0</sup> znak -
- Jeśli w próbie któraś z wartości jest równa  $M_0$ , to ją usuwamy, zmniejszając jednocześnie liczebność próby  $n$ .
- Niech *W*<sup>+</sup> b˛edzie sum ˛a rang elementów próbki losowej którym przypisano znak +, a *W<sup>−</sup>* sum ˛a rang elementów próbki, którym przypisano znak -.
- Test Wilcoxona może być stosowany tylko do rozkładów ciągłych i symetrycznych.
- W zależności od hipotezy alternatywnej, zbiory krytyczne przyjmują postać:

*H*<sub>1</sub> :  $M > M_0$ ,  $C = (c, \infty)$ , gdzie  $P(W^+ \ge c) = \alpha$ *H*<sub>1</sub>:  $M < M_0$ ,  $C = (-\infty, c)$ , gdzie  $P(W^+ \leq c) = \alpha$ *H*1 :  $M \neq M_0$ ,  $C = (-\infty, c_1) \cup (c_2, \infty)$ , gdzie  $P(W^+ \leq c_1) = P(W^+ \geq c_2) = \alpha/2$ 

### Test Wilcoxona

Przykład 20.4. W eksperymencie uzyskano dane:

1.51, 1.35, 1.69, 1.48, 1.29, 1.27, 1.54, 1.39, 1.45.

Przetestuj na poziomie istotności  $\alpha = 0.05$  hipotezę, że mediana wynosi  $M = 1.4$  wobec hipotezy alternatywnej, że jest różna od tej wartości.

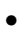

$$
H0: M = 1.4, H_1: M \neq 1.4, \alpha = 0.05
$$

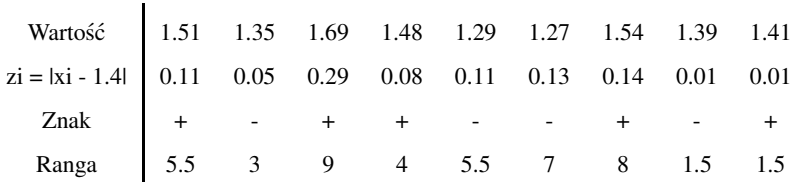

- $W^+ = 29, n = 9, C = (\infty, 6) \cup (38, \infty)$
- $W^+ \notin \mathbb{C}$  nie ma powodu do odrzucenia hipotezy  $H_0$

### Test Wilcoxona: duża próba

• Dla dużej próbki losowej (n > 20), rozkład  $W^+$  przy założeniu prawdziwości hipotezy  $H_0 : M = M_0$  ma rozkład normalny o wartosci oczekiwanej i wariancji: ´

$$
E[W^+]=\frac{1}{4n(n+1)}\quad Var[W^+]=\frac{1}{24n(n+1)(2n+1)}
$$

• Zmienna losowa

$$
z = \frac{W^+ - E[W^+]}{\sqrt{Var[W^+]}}
$$

ma więc standardowy rozkład normalny.

• W zależności od hipotezy alternatywnej, zbiory krytyczne przyjmują postać:

$$
H_1: M > M_0, \quad C = (z(\alpha), +\infty)
$$

$$
H_1: M < M_0, \quad C = (-\infty, -z(\alpha))
$$

$$
H_1: M \neq M_0, \quad C = (-\infty, -z(\alpha)) \cup (z(\alpha), +\infty)
$$

#### Testy nieparametryczne równości median dla dwóch niezależnych prób losowych

- Często zachodzi potrzeba dokonania testu równości median dla dwóch niezależnych prób z dwóch populacji
- Jedna próba jest próbą kontrolną a druga eksperymentalną np. grupa pacjentów której podano testowany lek lub grupa osób poddana nowej metodzie nauki, ...
- Chcemy dokonać testu hipotezy o braku wpływu czynnika obecnego w grupie eksperymentalnej na mediane rozkładu jakiejś pożądanej cechy wobec hipotezy alternatywnej mówiącej o wpływie tego czynnika na medianę.
- Niech  $m_1$  i  $m_2$  będą medianami dwóch populacji. Dysponujemy próbami losowymi o liczebności  $n_1$  z populacji 1 i liczebności  $n_2$  z populacji 2.

#### Test znaków - równości median dla dwóch niezależnych prób losowych

 $H_0$ :  $m_1 = m_2$  na poziomie istotności  $\alpha$ 

- Łączymy obie próby w jedną o liczebności  $n_1 + n_2$
- Znajdujemy medianę z łacznej próby
- W sytuacji gdy mediana jest równa jednej z wartości odrzucamy ją (odpowiednio zmniejszając o jeden  $n_1$  lub *n*<sub>2</sub>. Niech  $n_1 + n_2 = 2k$
- Statystyka testowa:  $N_1^+$  liczba obserwacji pochodzących z pierwszej próby większych od mediany połączonej próby (powinno ich byc okolo ´ *n*1*/*2
- $\bullet~$  Rozkład statystyki $N_1^+$ jest rozkładem hipergeometrycznym

$$
P(N_1^+ = n_1^+) = \frac{\binom{n_1}{n_1^+}\binom{n_2}{k - n_1^+}}{\binom{n_1 + n_2}{k}}
$$

Zbiorami krytycznymi sa:

- $\bullet$  dla *H*<sub>1</sub> : *m*<sub>1</sub> ≠ *m*<sub>2</sub> *C* = (0, *c*<sub>1</sub>) ∪ (*c*<sub>2</sub>*, k*) *P*(*N*<sup>+</sup> ≤ *c*<sub>1</sub>) = *P*(*N*<sup>+</sup> ≥ *c*<sub>2</sub>) = *α*/2
- $H_1: m_1 > m_2$   $C = (c, k)$   $P(N_1^+ \geq c) = \alpha$
- $H_1: m_1 < m_2$   $C = (0, c)$   $P(N_1^+ \leq c) = \alpha$

# Test znaków - równości median dla dwóch niezależnych prób losowych

 $H_0$ :  $m_1 = m_2$  na poziomie istotności  $\alpha$ 

- Dla dużych próbek ( $n_1 > 5$ ,  $n_2 > 5$ ) rozkład hipergeometryczny przybliżamy rozładem normalnym.
- •

•

$$
E[N_1^+] = \frac{N^+ n_1}{n} \quad Var[N_1^+] = \frac{N^+ N^- n_1 n_2}{n^2 (n-1)}
$$
g  
dzie  $N^+ = N_1^+ + N_2^+$ ,  $N^- = N_1^- + N_2^-$ ,  $n = n_1 + n_2$ 

$$
Z = \frac{N_1^+ - E[N_1^+]}{\sqrt{Var[N_1^+]}}
$$

Zbiorami krytycznymi są:

- dla  $H_1: m_1 \neq m_2$   $C = (-\infty, -z(\alpha/2)) \cup (z(\alpha/2), \infty)$
- $H_1: m_1 > m_2 \ C = (z(\alpha), \infty)$
- $H_1: m_1 < m_2$   $C = (-\infty, -z(\alpha))$

#### Test znaków - równości median dla dwóch niezależnych prób losowych

Przykład 20.5. Dane na temat zużycia opon (w tys. km) dwóch producentów I i II:

I : 34, 32, 37, 35, 42, 43, 47, 58, 59, 62, 69, 71, 78, 84

II : 39, 48, 54, 65, 70, 76, 87, 90, 111, 118, 126, 127

Przetestuj na poziomie istotności  $\alpha = 0.05$  hipotezę, że mediana zużycia opon od producenta II jest większa niż opon od producenta I.

- $H_0: m_1 = m_2, H_1: m_1 < m_2, \alpha = 0.05$
- Ponieważ  $n_1 = 14 > 5$  oraz  $n_2 = 12 > 5$ , więc stosujemy przybliżenie normalne.
- $\bullet$  mediana z połączonych próbek : 63.5
- Znajdujemy:  $N_1^-$  = 10*,*  $N_1^+$  = 4*,*  $N_2^-$  = 3*,*  $N_2^+$  = 9*, → N*<sup>−</sup> = 13*, N*<sup>+</sup> = 13
- Wyznaczamy:  $E[N_1^+] = 7$ ,  $Var[N_1^+] = 1.68$ ,  $z = -0.023$ ,  $C = (= \infty, -1.645)$
- Ponieważ  $z \notin \mathbb{C}$ , więc nie ma powodu do odrzucenia hipotezy o równości median w obu próbach.

#### Test Wilcoxona - równości median dla dwóch niezależnych prób losowych

- Załóżmy, że mamy  $n_1$  elementową próbkę z populacji I oraz  $n_2$  elementową próbkę z populcji II.
- Testujemy hipotezę o równości median ( $H_0 : m_1 = m_2$ ).
- Łączymy próbki w jedną o liczebności  $n_1 + n_2$  i porządkujemy rosnąco, ale pamiętając, który element pochodzi z której próbki.
- Sumujemy rangi elementów z próbki II niech ta suma b˛edzie równa *R*.
- · Obliczamy wartość statystyki testowej Wilcoxona

$$
W = R - \frac{1}{2}n_2(n_2 + 1)
$$

• Zbiorami krytycznymi są:

- dla 
$$
H_1: m_1 \neq m_2
$$
  $C = (0, c_1) \cup (c_2, n_1 n_2)$   $P(W \le c_1) = P(W \ge c_2) = \alpha/2$ 

- $-P_1: m_1 > m_2 \ C = (c, \infty) \ P(W \geq c) = \alpha$
- $-H_1: m_1 < m_2 \ C = (0, c) \ P(W \leqslant c) = \alpha$

# Test Wilcoxona - równości median dla dwóch niezależnych prób losowych

Przykład 20.6. Ceny opon (w USD) podobnego typu dwóch producentów wynoszą odpowiednio: I : 85, 99, 100, 110, 105, 87 II : 67, 69, 70, 93, 105, 90, 110, 115 Wykonaj test sumy rang Wilcoxona z  $\alpha = 0.05$  do zweryfikowania hipotezy o równości median, przy hipotezie alternatywnej, że mediany są różne.

•  $H_0: m_1 = m_2, H_1: m_1 \neq m_2, \alpha = 0.05, n_1 = 6, n_2 = 8$ 

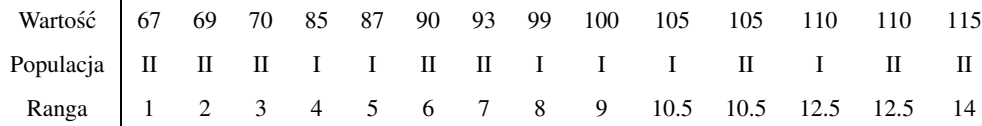

• 
$$
R = 56 \rightarrow W = 20 \rightarrow W \notin C = (0, 9) \cup (38, 48)
$$